# Manual de Usuario

**V1.0**

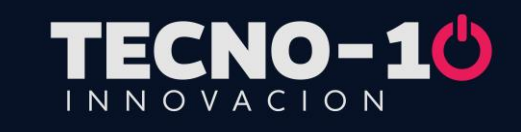

## www.gdlcamaras.com.mx

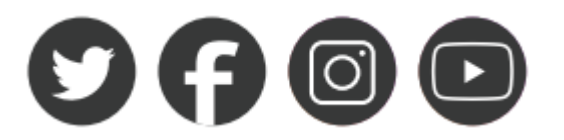

## ◆**Apariencia y botones**

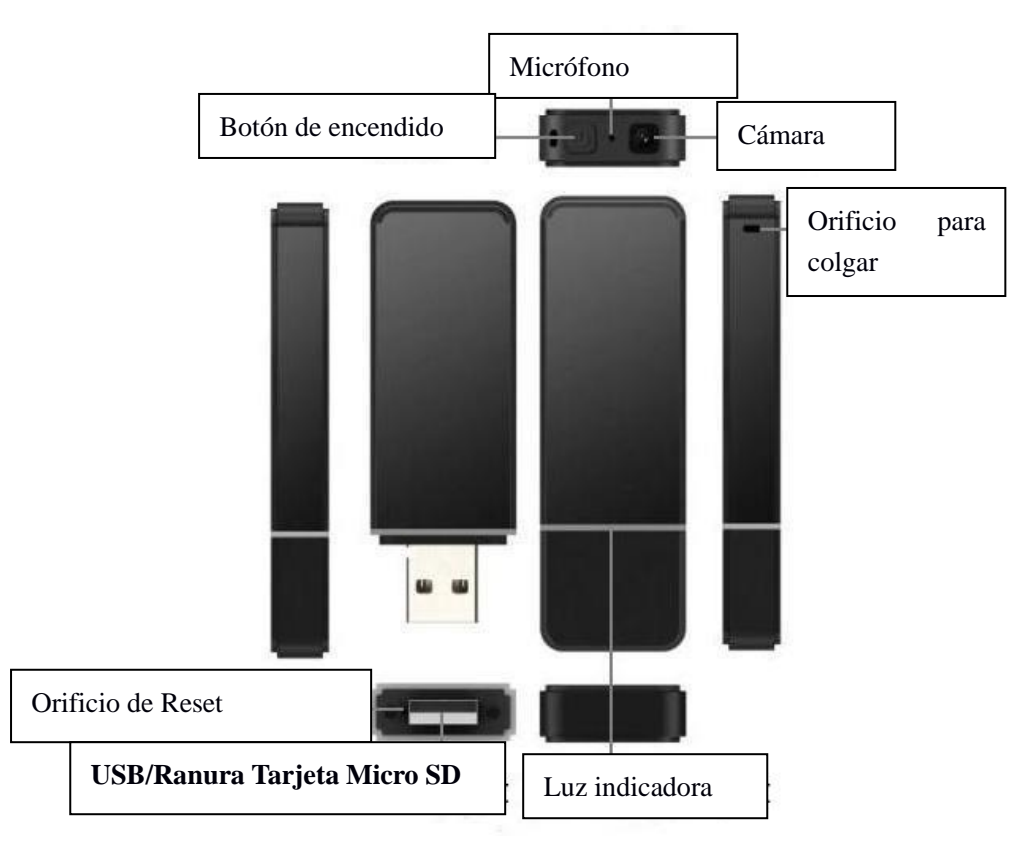

## ◆**Resumen de funciones**

- ⚫Vídeo Full HD 1920 \* 1080P
- ⚫Grabación de audio PCM de alta fidelidad
- ⚫Alerta con vibración
- ⚫Grabación de video en bucle
- ⚫Grabación de video por detección de movimiento
- ⚫Marca de tiempo y ajuste de la hora
- ⚫Cámara web
- ⚫Soporte de tarjeta Micro SD de hasta 128 GB (**No Incluida**)

## ◆**Funciones**

**1. Encender / apagar:**

Antes de iniciar con este paso asegúrese de cargar la batería y de insertar la memoria Micro SD (no incluida). Posteriormente, mantenga presionado el botón de encendido durante aproximadamente 2 segundos, el dispositivo se encenderá y se quedará en espera después de vibrar una vez (la luz indicadora se volverá roja y se quedará fija). Mantenga presionado el botón de encendido de nuevo para apagar el dispositivo, vibrará dos veces y la luz roja se apagará.

#### **2. Grabación de video / grabación de audio**

La grabadora entrará en estado de espera después de encenderse, la luz indicadora roja se quedará fija.

**Grabación de vídeo:** En el estado de espera, presione brevemente el botón de encendido para comenzar a grabar el video, y tras una vibración, la luz indicadora se volverá azul y se apagará después de tres segundos. Presione brevemente el botón de encendido de nuevo para detener la grabación y guardar el video tras la vibración. Luego, la luz indicadora se volverá roja y se quedará fija mientras la grabadora vuelve al estado de espera.

**Grabación de video por detección de movimiento:** Si no se detecta ningún objeto en movimiento durante la grabación del video, la grabadora pasará al formato de grabación de video de 1 fotograma por segundo pasados veinte segundos para ahorrar espacio de almacenamiento. La grabadora comenzará a grabar video automáticamente cuando se detecte un objeto en movimiento.

**Grabación de video en bucle:** Cuando el dispositivo se quede sin espacio durante la grabación de video, el primer video grabado se eliminará automáticamente y luego continuará la grabación de video.

**Grabación de audio:** En el estado de espera, presione dos veces el botón de encendido rápido para comenzar a grabar la voz, y tras una vibración, la luz indicadora azul parpadeará tres veces y se apagará; de nuevo, presione dos veces rápidamente el botón de encendido para detener la grabación y guardar el archivo tras una vibración, luego la luz roja se quedará fija y se iniciará en el estado de espera.

**Atención:** Para controlar el tamaño del archivo de grabación y garantizar su seguridad, el archivo de video se guardará automáticamente cada vez que alcance 3.98GB y continuará la grabación de video; para archivos de audio, se guardará automáticamente después de cuatro horas de grabación de audio continua.

Las tarjetas TF con memoria de 64 GB y 128 GB se formatearán automáticamente cuando se inserten en el dispositivo por primera vez y, a su vez, la luz indicadora roja y azul parpadeará durante unos 6 segundos, pero solo la luz indicadora roja se quedará fija después de completar el formateo.

#### **3. Conexión a PC:**

En el estado de apagado o en espera, conéctela directamente a computadora. Tras ello, el disco extraíble se podrá acceder en el PC. El archivo de video estará guardado en la carpeta llamada \*: \ VIDEO, y el archivo de audio estará guardado en la carpeta llamada \*: \ RECORD. Retire el dispositivo de disco extraíble de forma segura haciendo clic en el icono del dispositivo USB en la parte inferior derecha del escritorio, luego desconecte la grabadora del PC.

#### 4. **Configuración de documento:**

Abra el archivo txt llamado SET en la raíz del disco extraíble, mostrará lo siguiente: Date / Time (Fecha y Hora) = 20190101000000 Motion  $1080P = 0$  $Off: 0$ On: 1 TimeStamp (Marca de Tiempo)= 1 Off: 0  $On: 1$ Loop Record (Registro de bucle)  $= 0$  $Off: 0$ 

On: 1

Configuración de tiempo: Date / Time =  $20190101000000$ , modifique los dígitos de acuerdo con la hora actual, como 20190101000000 (Significa el 1 de enero de 2019 a las 00: 00'00 '')

Configuración de detección de movimiento: Motion  $1080P = 0$ , opciones disponibles 0 ó 1, 0 significa desactivar la función de detección de movimiento y viceversa.

Marca de tiempo en la imagen de video: Marca de tiempo  $= 1$ , opciones disponibles 0 ó 1, 0 significa desactivar la marca de tiempo en la pantalla de video y viceversa.

Configuración de grabación de video en bucle: Grabación en bucle  $= 0$ , opciones disponibles 0 ó 1, 0 significa desactivar la grabación en bucle y viceversa.

Después de terminar de revisarlo, guardar el documento y cerrarlo, la configuración se hará efectiva.

#### **5. Cámara web:**

Retire la tarjeta TF después de apagar la máquina, luego conéctela al PC, la grabadora se puede usar como una cámara web.

#### **6. Carga Batería:**

Conéctela directamente al PC o a un cargador de pared de 5V/1A. Cuando el indicador se vuelva rojo y siga parpadeando, significará que la grabadora se está cargando. La luz indicadora roja dejará de parpadear después de una carga completa. Tardará unas tres horas en cargarse por completo después de que se haya agotado la batería.

**Atención: la grabadora puede cargarse y grabar simultáneamente durante la toma de video o la grabación de voz, una vez que inicie la grabación se conecta a la PC. Durante este período, la luz indicadora roja parpadeará (después de terminar la carga dejará de parpadear), la luz azul se apagará. Después de desconectar la conexión USB, la grabadora de video seguirá tomando video o grabando audio.**

**Aviso: dispone de un cargador DC5V 500MA. No utilice un cargador de más de 5V 1000 mAh, podría averiar el dispositivo y provocar un incendio.**

#### **7. Señales de la luz indicadora:**

Encendido: el dispositivo vibra una vez, la luz roja y la luz azul parpadean una vez al mismo tiempo, y luego la luz azul se apaga, la luz roja se queda fija.

Apagado: el dispositivo vibra dos veces, la luz indicadora roja y la azul parpadean una vez al mismo tiempo y luego se apagan.

En espera: la luz indicadora roja se queda fija.

Batería baja: la luz indicadora roja parpadea durante tres minutos y luego el dispositivo se apaga.

Grabación de video: la luz azul se apaga después de tres segundos.

Grabación de voz: la luz azul se apaga después de parpadear tres veces.

No hay memoria flash o error de memoria flash: La luz roja y la luz azul se apagan después de parpadear rápidamente durante cinco segundos, la luz indicadora roja se queda fija.

Memoria llena: la luz azul se apaga después de parpadear rápidamente durante cinco segundos, la luz indicadora roja se queda fija.

Carga: La luz indicadora roja parpadea.

Carga completada: la luz indicadora roja se queda fija.

### ◆**Precauciones**

Lea atentamente este manual de usuario antes del primer uso.

1. La grabadora no tiene memoria flash interna, inserte una tarjeta Micro SD antes de usarla. (Utilice una tarjeta de memoria original)Asegúrese de que la grabadora esté apagada antes de insertar la tarjeta Micro SD.

2. Si la grabadora no responde a ninguna orden mientras está funcionando, presione el orificio RESET para restablecer el producto.

3. Realice una copia de seguridad de los archivos con regularidad en su PC para evitar la pérdida de datos que se pueda ocasionar por mal uso o avería de la máquina.

4. No nos hacemos responsables de los fallos en los archivos de audio o video causados por el mal uso o daños de la grabadora.

5. No desarme la grabadora usted mismo. Haga una copia de seguridad de los archivos. No nos hacemos responsables de la pérdida de información causada por el mal uso de la grabadora.

6. No nos hacemos responsables de que el usuario grabe audio o video sin permiso de los demás.

7. Nos esforzamos por garantizar la integridad del manual. Por razones técnicas y otros motivos, si el contenido no coincide, tome el producto como estándar. Nos reservamos el derecho a modificar el diseño y las especificaciones sin previo aviso.

### ◆**Especificaciones técnicas**

**Parámetros de la cámara:** Ángulo de 90 grados **Formato de grabación de video:** AVI: resolución 1920 \* 1080, 30 fotogramas por segundo **Formato de grabación de audio:** PCM 512 Kbps **Fuente de alimentación:** Batería de polímero de iones de litio 3,7 V 850 mAh **Sistema soportado:** Windows XP / 7/8/10 **Tamaño de archivo de video:** 8 MB-180 MB por minuto **Tamaño del archivo de audio:** 3,7 MB por minuto **Capacidad de la tarjeta TF:** 8 GB - 128 GB **Tamaño:** 75 mm \* 24 mm \* 9,5 mm **Peso:** 24g

#### Declaración de baterías recargables

No intente desmontar o manipular la batería, ya que podría hacer que la batería explote o que entre líquido dentro de la batería. La batería original, la batería desmontada y la batería modificada que no pertenezcan a nuestra empresa no están cubiertas por la garantía.

Existe peligro de explosión si no actúa correctamente al reemplazar la batería recargable. La batería contiene una pequeña cantidad de sustancias nocivas. Para evitar posibles daños:

- ⚫ Reemplácela únicamente por la batería proporcionada por nuestra empresa.
- ⚫ Mantenga la batería alejada del fuego.
- ⚫ No sumerja la batería en agua ni la exponga a la lluvia.
- No abra la batería.
- ⚫ No perfore la batería con un objeto.
- ⚫ No cortocircuite la batería.
- ⚫ Mantenga la batería fuera del alcance de los niños.
- ⚫ Evite dejar caer la batería.

No arroje la batería a la basura. Al manipular baterías, siga las leyes o normativas locales.

La batería debe almacenarse a temperatura ambiente y cargarse al 30% -50%. Tenga cuidado de no cargarla con un cargador de alta potencia para evitar acortar la vida útil de la batería. Si no se utiliza durante mucho tiempo, se recomienda cargar la batería una vez cada seis meses para evitar una descarga excesiva.